## Counting Bugs and Creating Bar Graph

Count the insects and create a bar graph by coloring the squares

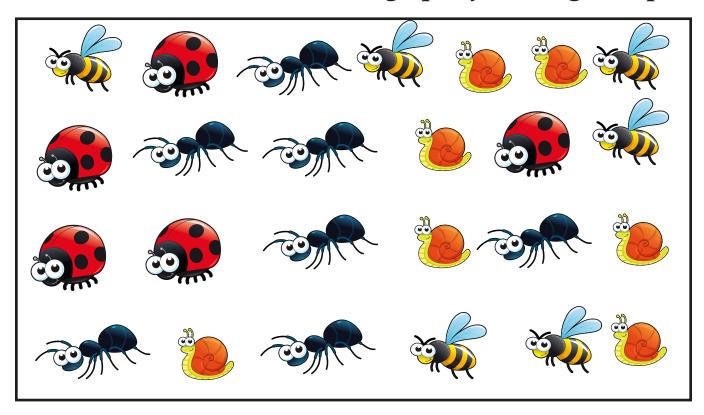

| - |
|---|
|   |
|   |

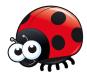

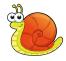

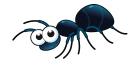

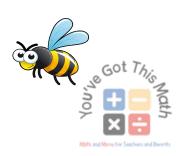